# Using Secure WebAPI services from a JavaScript SPA

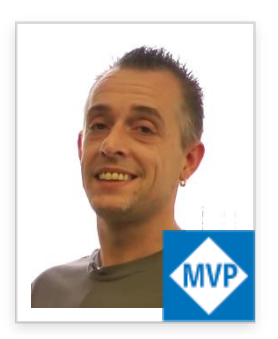

Don Wibier

Technical Evangelist /DEVEXPRESS Microsoft MVP

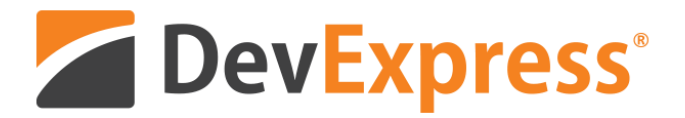

donw@devexpress.com @donwibier

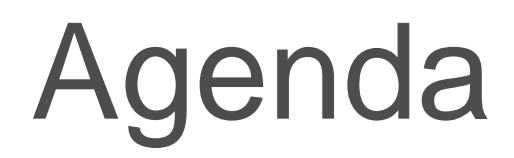

WEBAPI: what, why? Create WebAPI Service Consume WebAPI Service

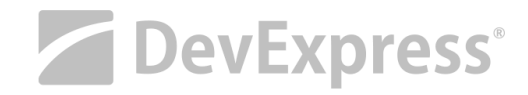

## Using secure WebAPI

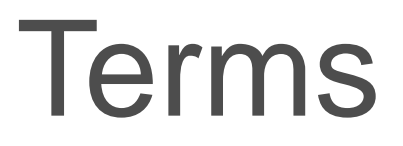

WEBAPI

REST

### ENDPOINTS

JSON

OAUTH

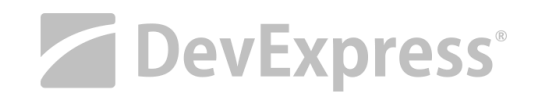

## Terms Using secure WebAPI

wikipedia.org

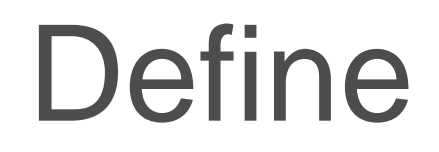

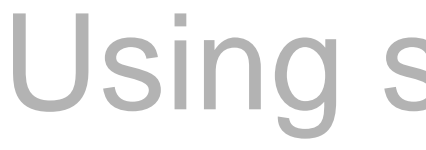

### A web API is a subset of an application programming interface (API)

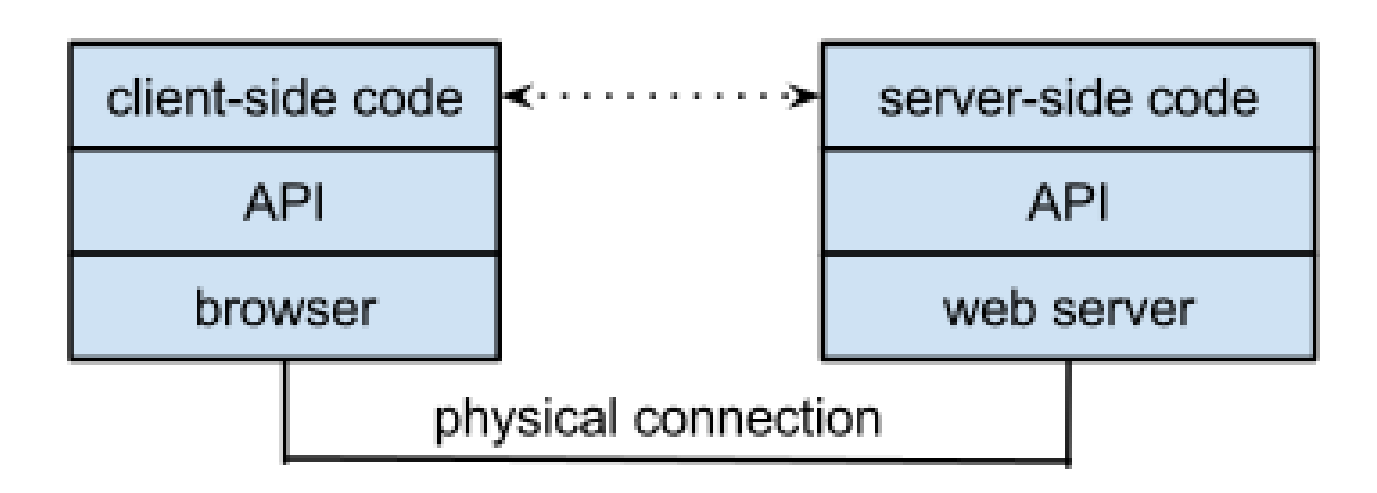

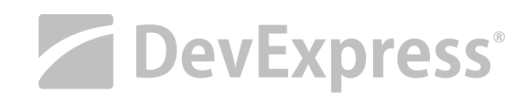

## Define Using secure WebAPI

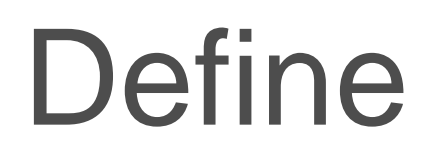

### API – Why?

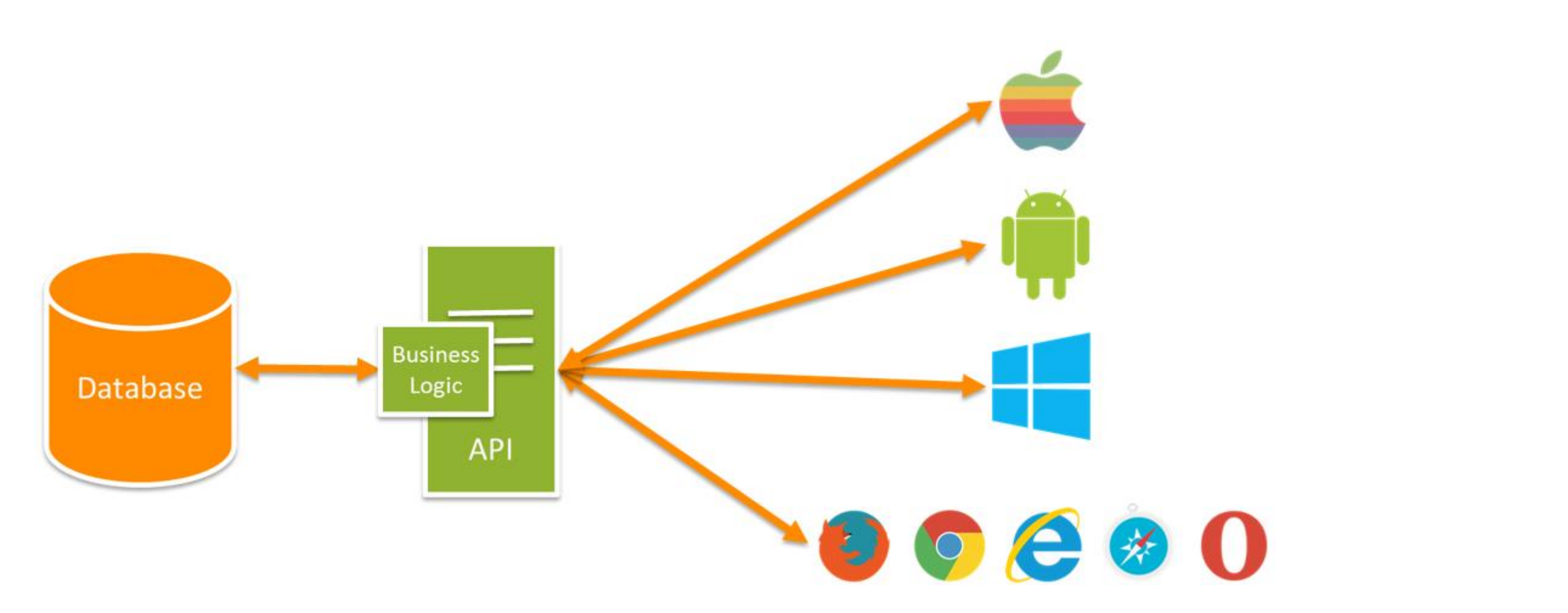

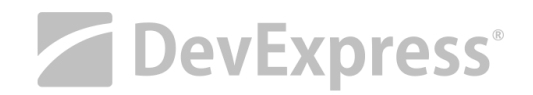

## Define Using secure WebAPI

#### blogs.msdn.com/b/martinkearn

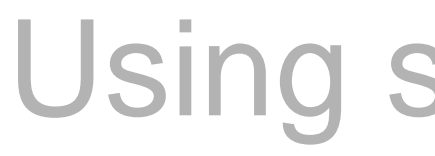

#### **RESTful API HTTP methods**

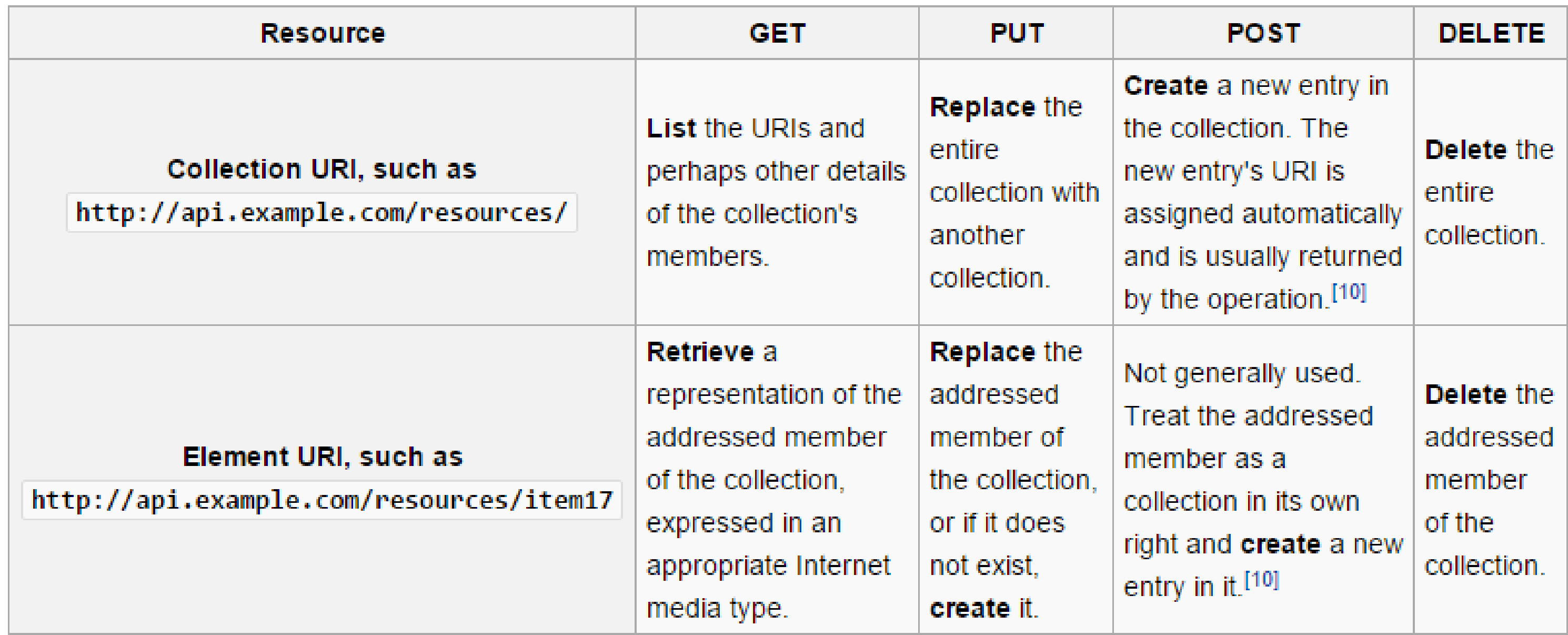

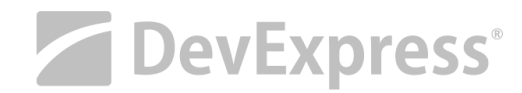

## REST & HTTP Using secure WebAPI

wikipedia.org

## EndPoints Using secure WebAPI

#### httpbin(1): HTTP Request & Response Service

Freely hosted in HTTP, HTTPS & EU flavors by Runscope

#### **ENDPOINTS**

 $\angle$  This page. /ip Returns Origin IP. /user-agent Returns user-agent. /headers Returns header dict. /get Returns GET data. /post Returns POST data. /patch Returns PATCH data. /put Returns PUT data. /delete Returns DELETE data /encoding/utf8 Returns page containing UTF-8 data. /gzip Returns gzip-encoded data. /deflate Returns deflate-encoded data. /status/:code Returns given HTTP Status code. /response-headers?key=val Returns given response headers.

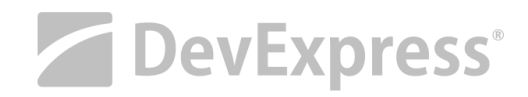

#### httpbin.org

## OAuth Using secure WebAPI

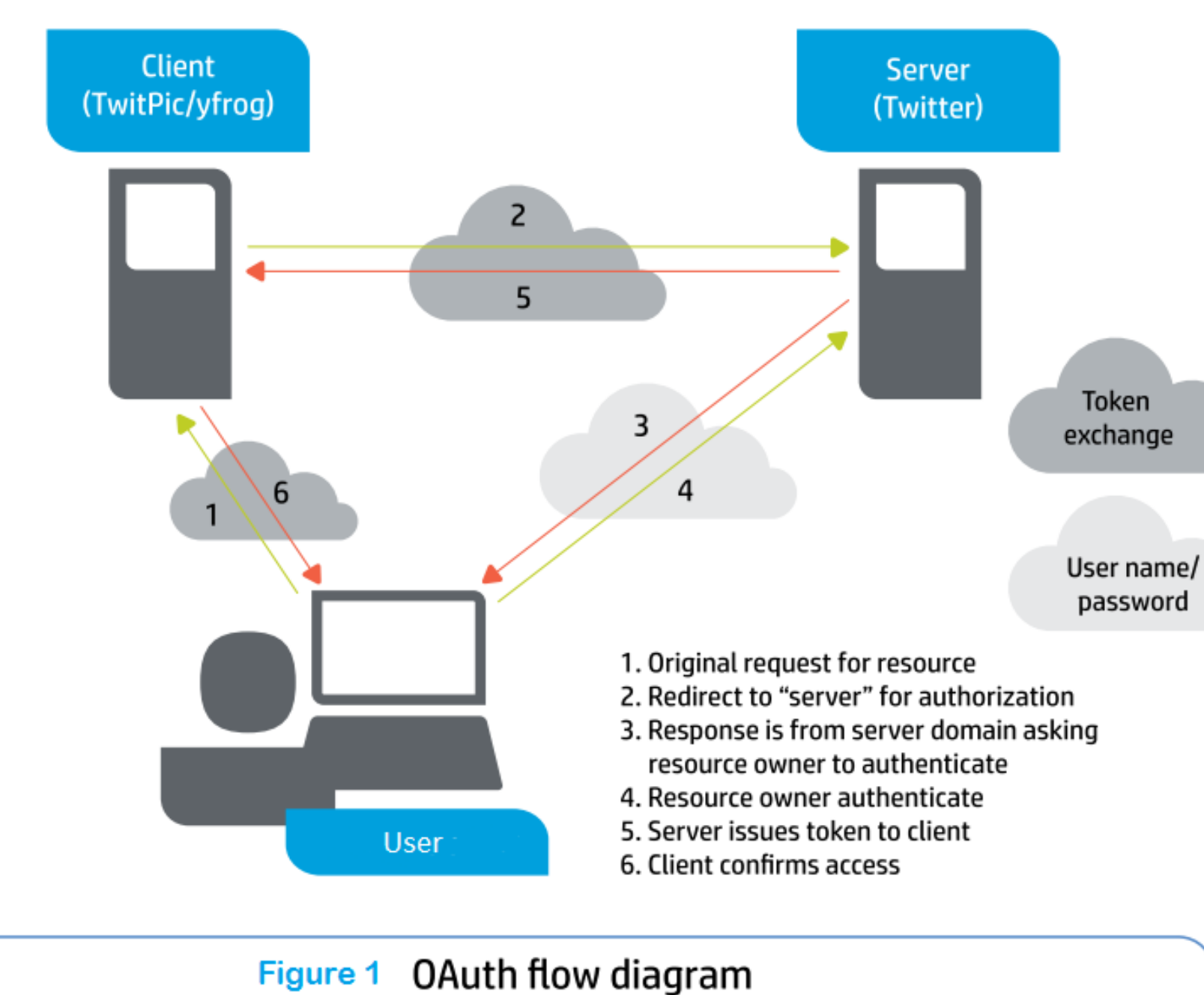

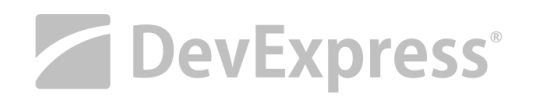

community.hpe.com

## Authentication Using secure WebAPI

### And Authorization

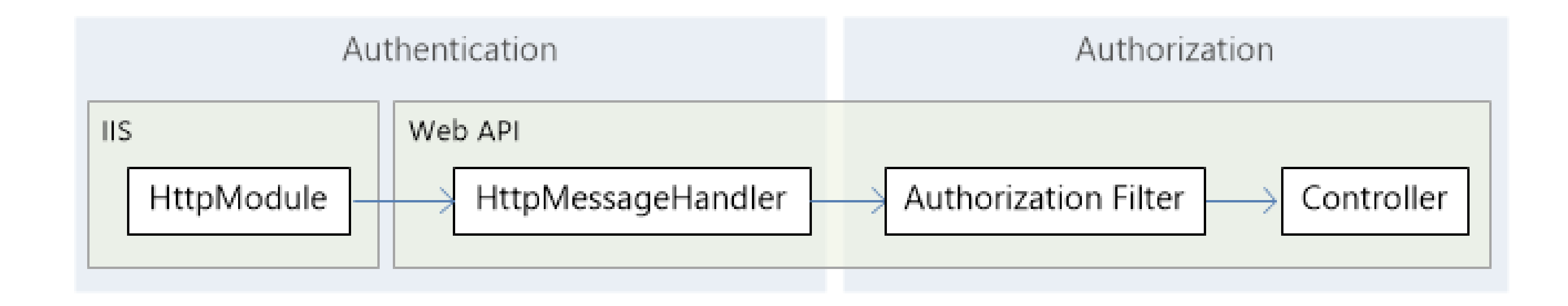

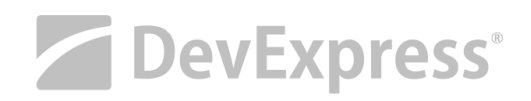

## Using secure WebAPI

Create a *Secure* WebAPI Web Service

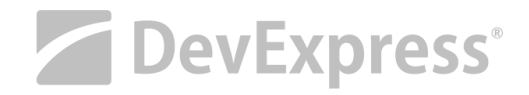

## How to secure… Using secure WebAPI

1. Decorating the WebAPI Controller

- Use the [Authorize(..)] attribute
- 2. Decorating individual Action Methods
	- Exclusions on Controller attributes ([OverrideAuthentication(..)], [AllowAnonymous])
	- Individual methods to be secure ([Authorize(..)])

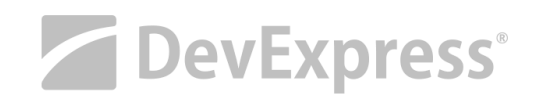

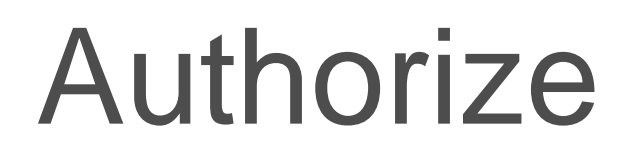

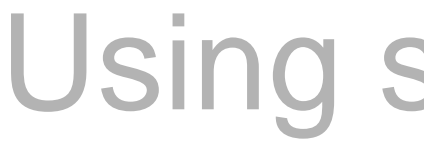

AllowAnonymous ?

```
[Authorize]
public class ValuesController : ApiController
€
    [AllowAnonymous]
    public HttpResponseMessage Get() \{ \ldots \}public HttpResponseMessage Post() { ... }
}
```
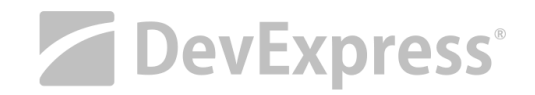

## Authorize Using secure WebAPI

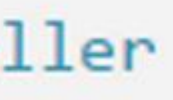

## Authorize Using secure WebAPI

### Restrict by

```
// Restrict by user:
[Authorize(Users="Alice,Bob")]
public class ValuesController : ApiController
  Restrict by role:
\prime\prime[Authorize(Roles="Administrators")]
public class ValuesController : ApiController
```
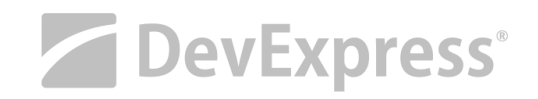

## Application/Client types Using secure WebAPI

### Same-Domain

Web APIs and clients live in the same domain • all security settings inherited from web host

### Cross-Domain

- Web APIs and clients live in different domains
	- native apps (desktop, mobile)
	- client side JavaScript code (browser)
- Web API specific security settings

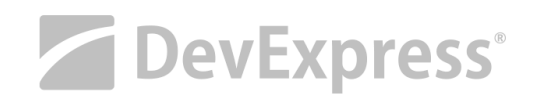

[@leastprivelege](https://speakerdeck.com/leastprivilege/securing-asp-dot-net-web-api-architectures?slide=10)

## Using secure WebAPI

**Consume** Secure WebAPI Web Service

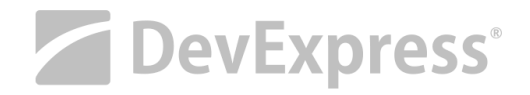

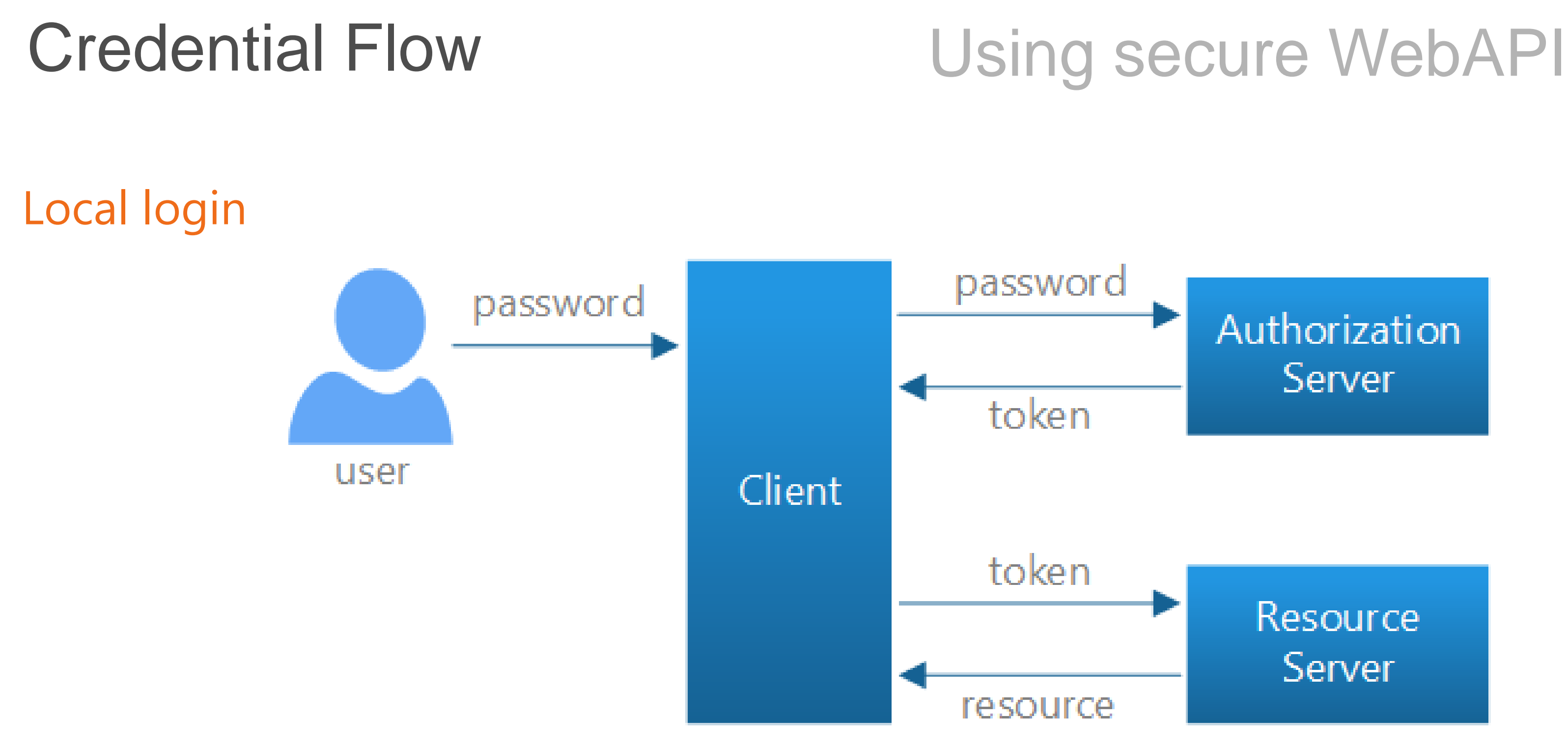

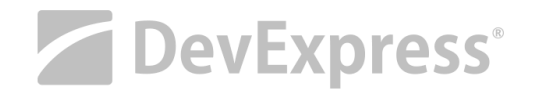

#### Authorization Server

#### Resource Server

## Client side Using secure WebAPI

#### Send authenticated request

```
// If we already have a bearer token, set the Authorization header.
var token = sessionStorage.getItem(tokenKey);
var headers = \{\};
if (token) \{headers. Authorization = 'Bearer ' + token;
$. ajax({}type: 'GET',
    url: 'api/values/1',
    headers: headers
\}).done(function (data) {
    self.result(data);
\}). fail(showError);
```
DevExpress<sup>®</sup>

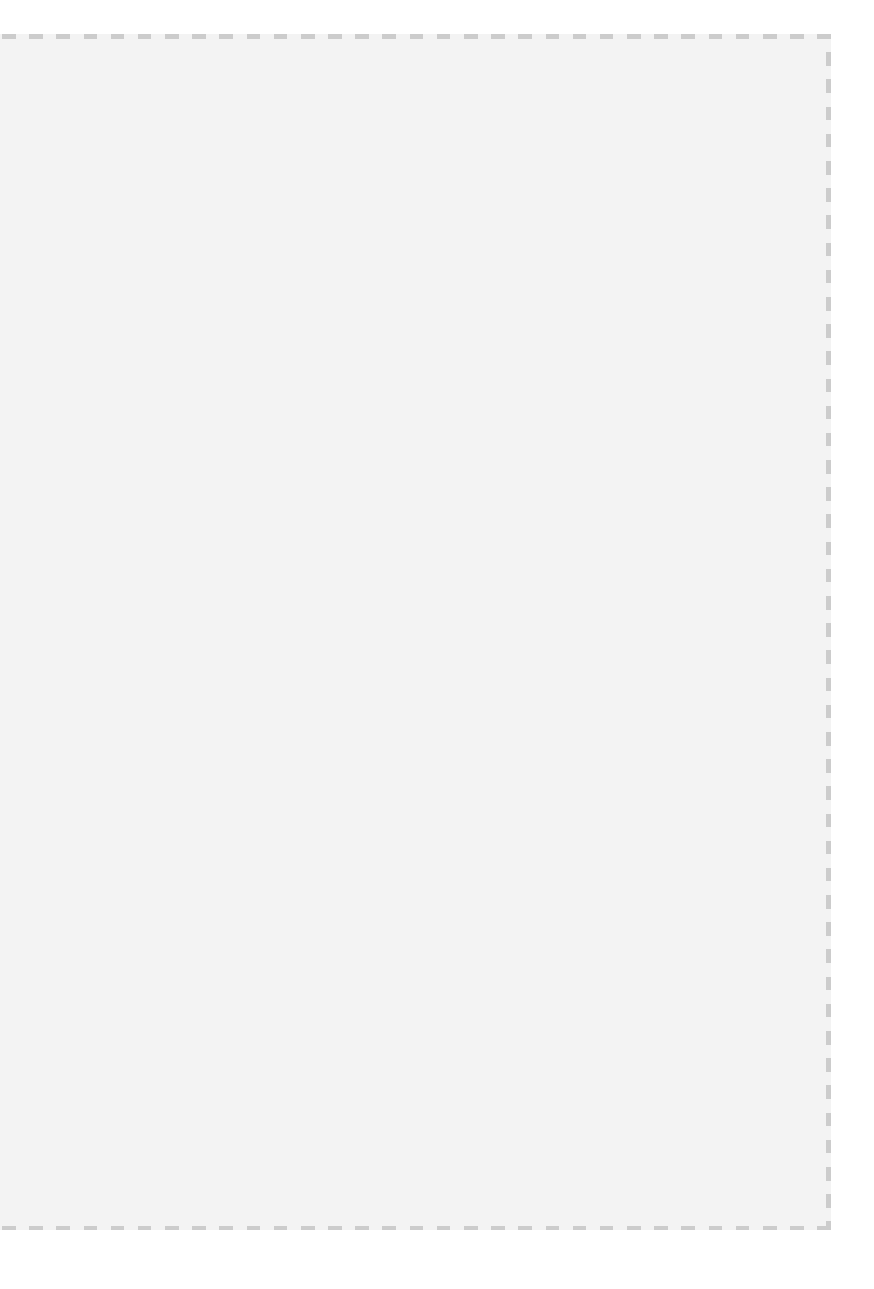

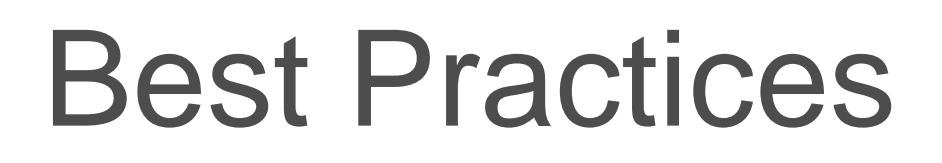

IIS

IIS Express

**Controller** 

Action [RequireHttps]

[dxpr.es/api-ssl](http://dxpr.es/api-ssl)

## Using secure WebAPI

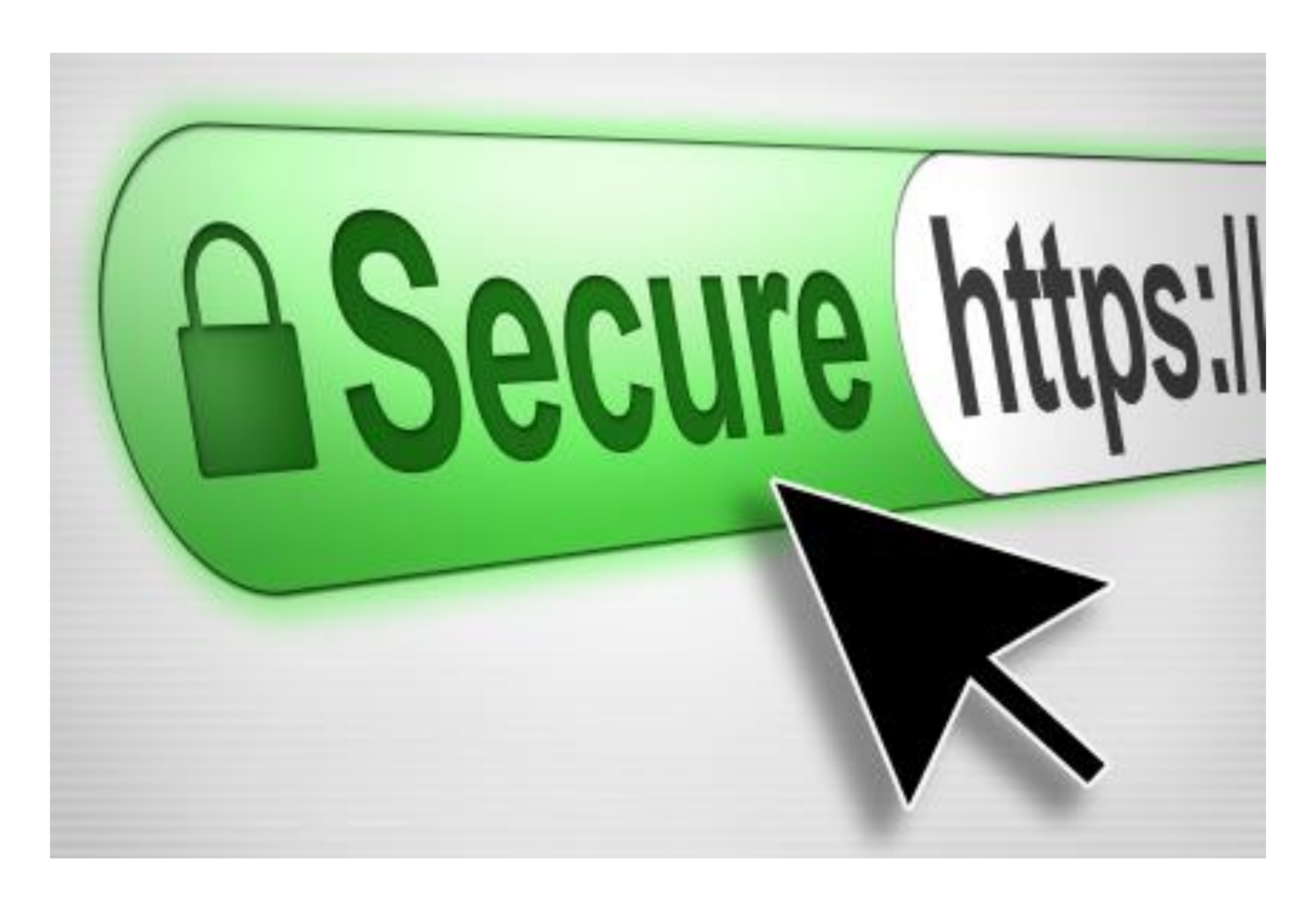

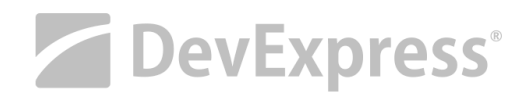

### Use SSL

blog.cloudflare.com

## Best Practices

[API design guidance](https://azure.microsoft.com/en-us/documentation/articles/best-practices-api-design/)

[RESTful API design](http://apigee.com/about/resources/webcasts/restful-api-design-second-edition)

[Pragmatic RESTful API](http://www.vinaysahni.com/best-practices-for-a-pragmatic-restful-api)

### **REST API Design**

/tasks - display all tasks **GET POST** /tasks - create a new task **GET** /tasks/{id} - display a task by ID /tasks/{id} - update a task by ID **PUT** DELETE /tasks/{id} - delete a task by ID

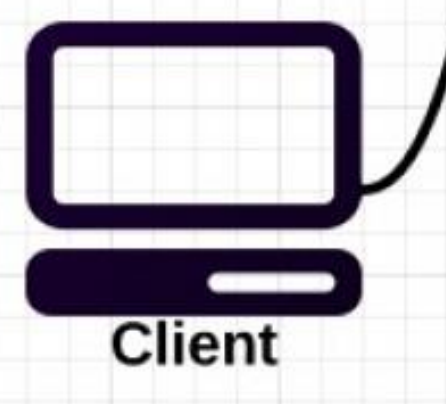

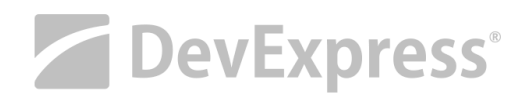

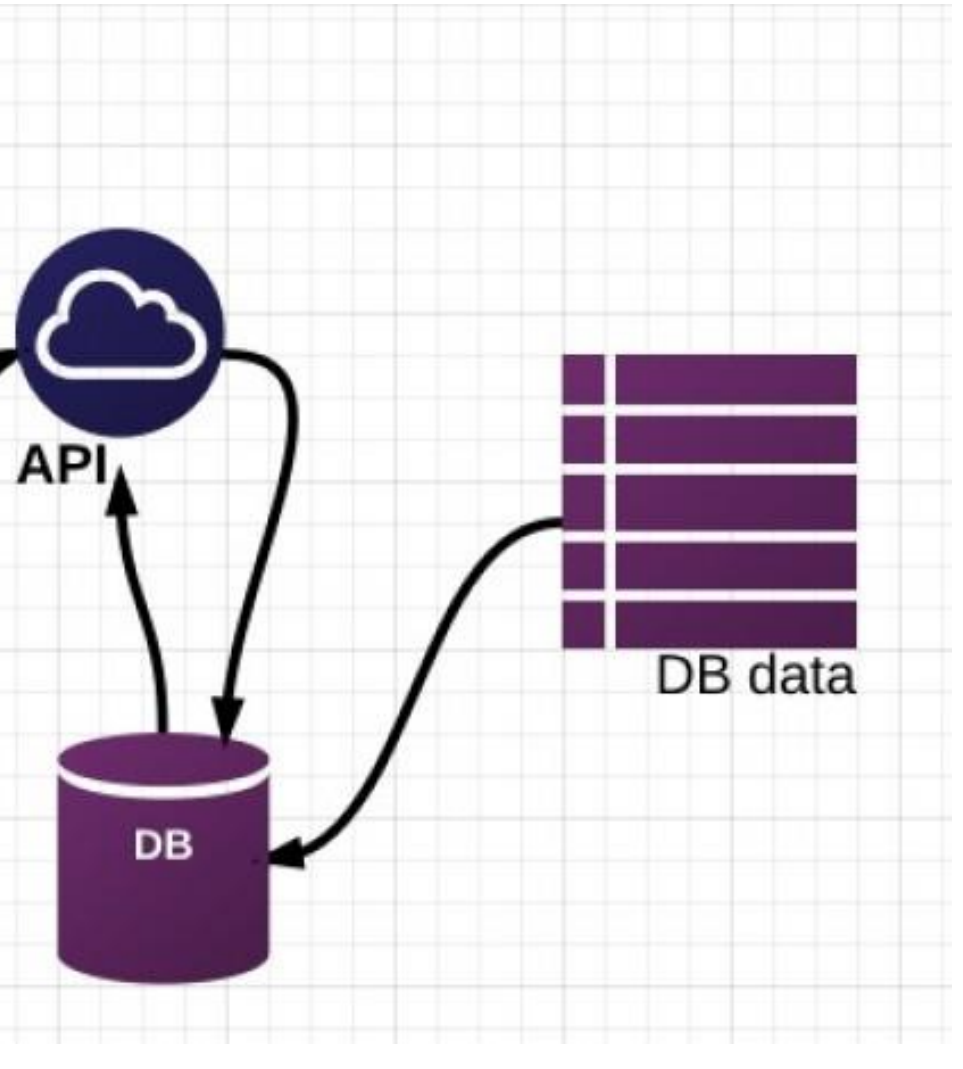

## Using secure WebAPI

#### KISS

maxoffsky.com

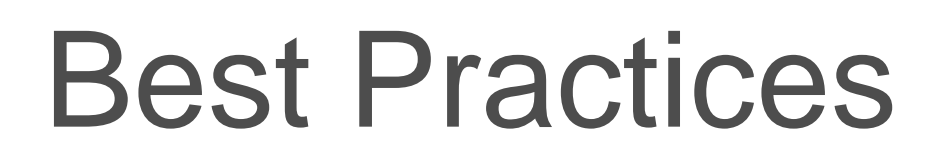

API Management

Azure, apigee, etc.

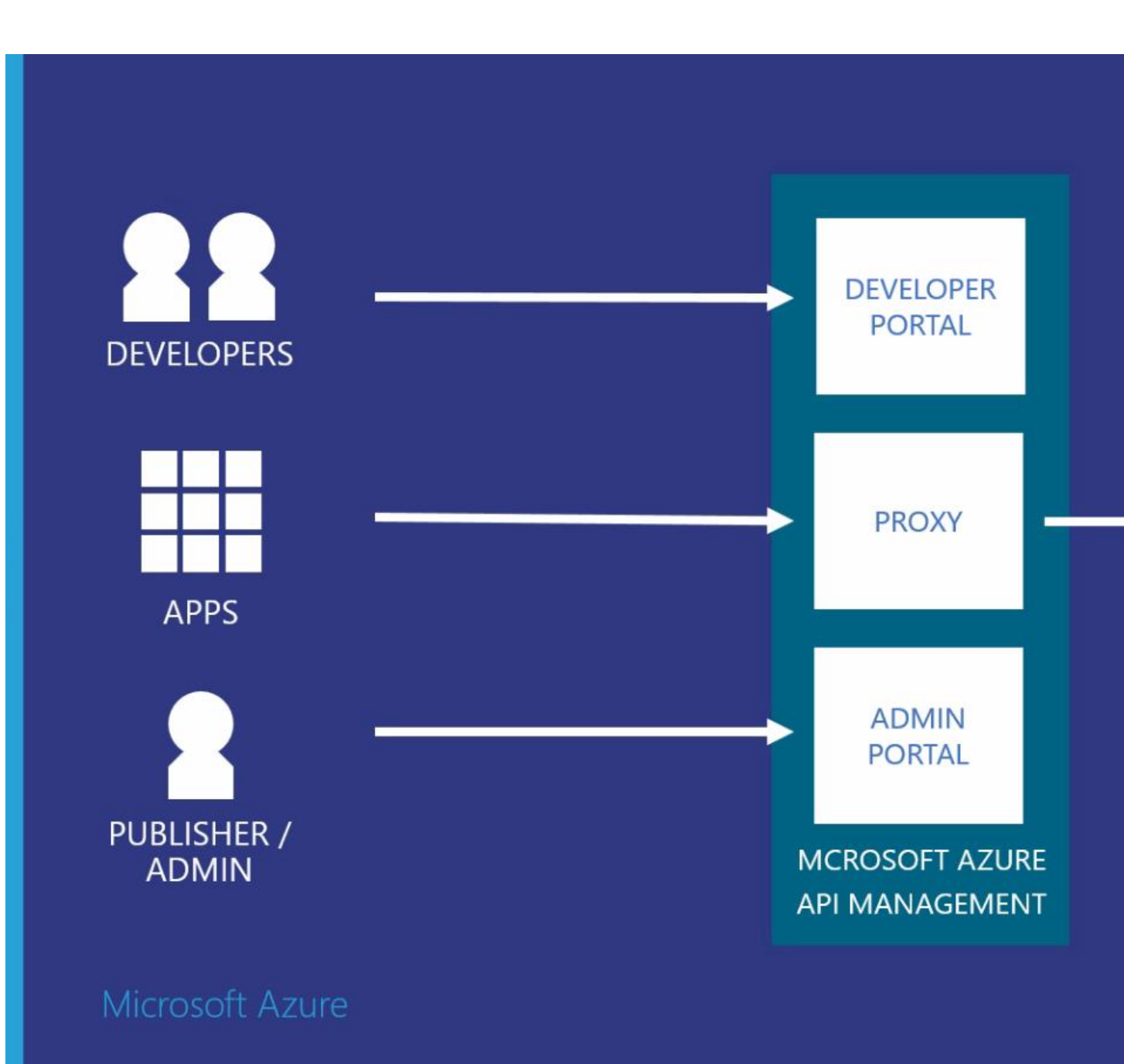

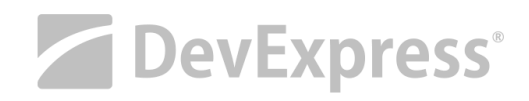

#### **BACKEND**

Can be hosted anywhere: public cloud or onpremises

## Using secure WebAPI

### Cloud

Tips

Metadata – Swagger.io

Programmableweb.com

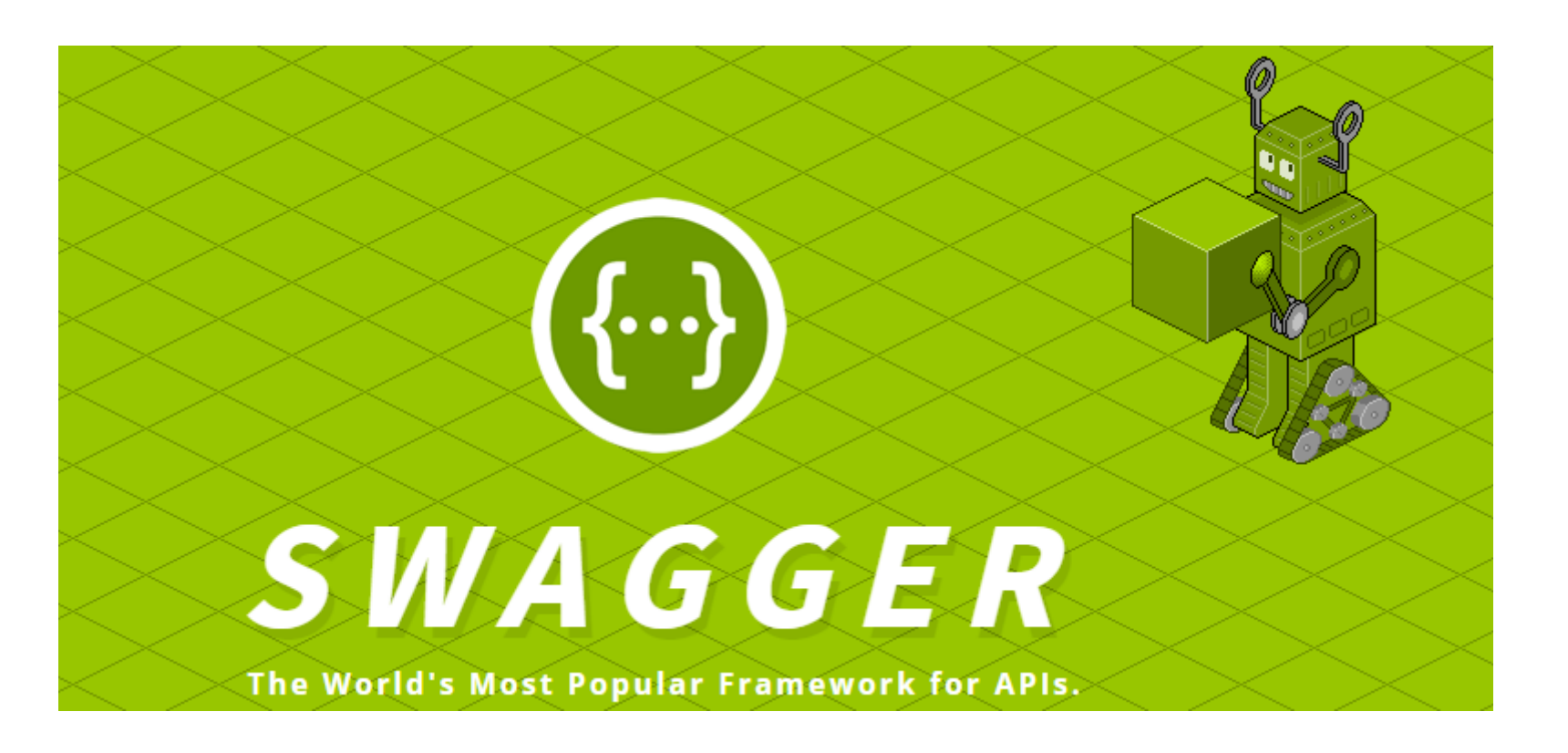

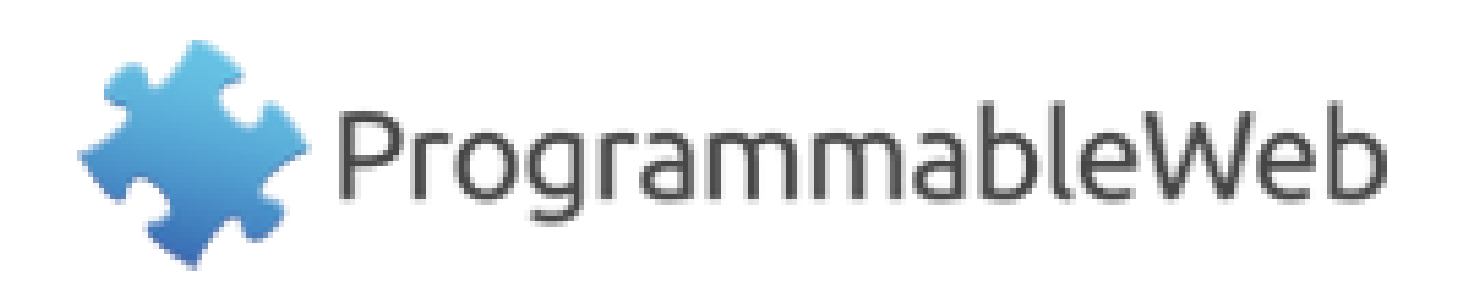

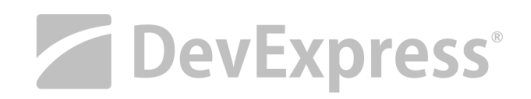

## Using secure WebAPI

Go Public?

donw@devexpress.com @donwibier

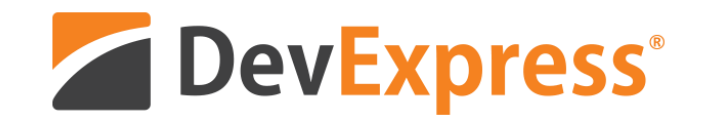

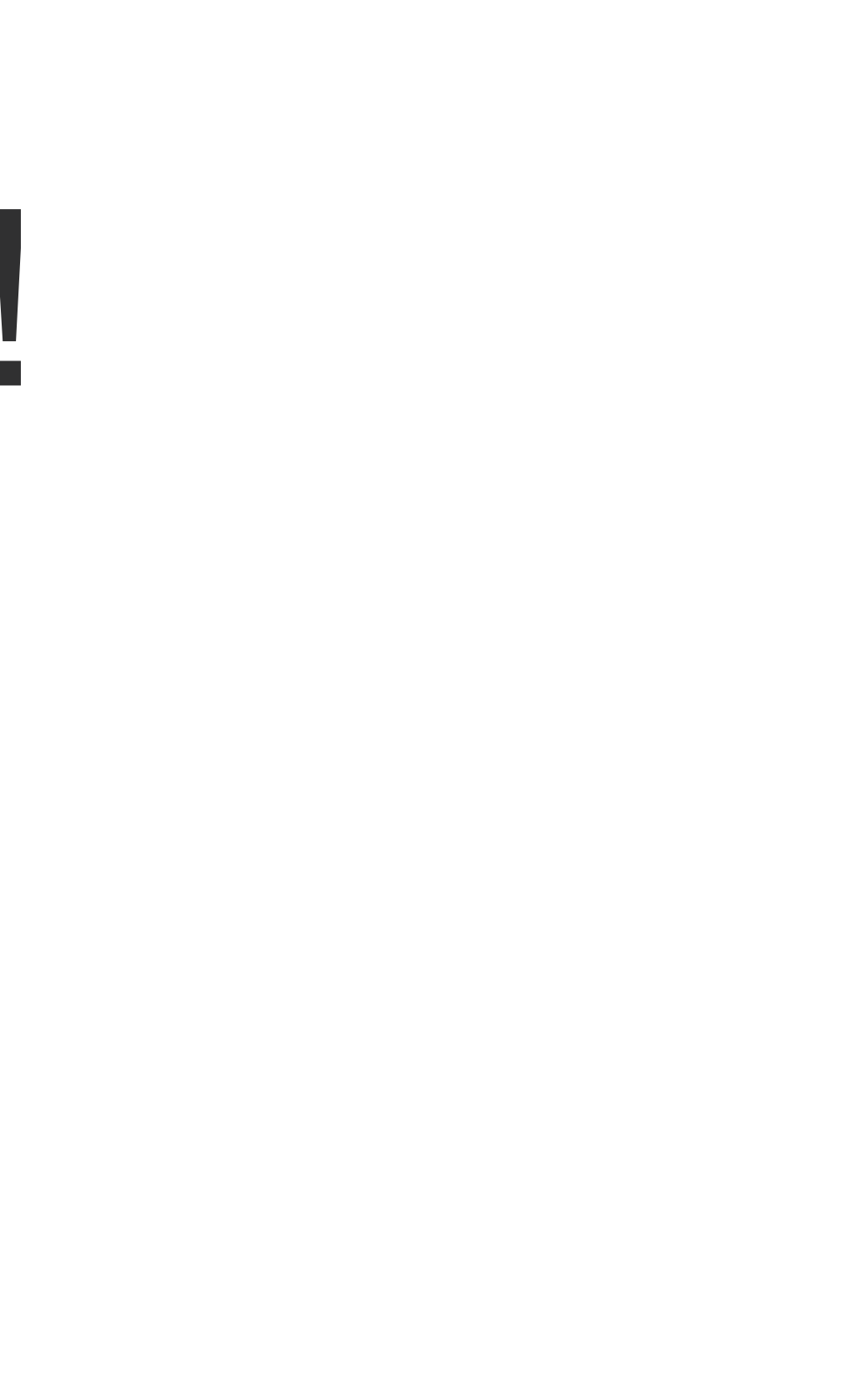

# Thank You!